# $\mathbf{P}$ **Descritivo Técnico do Vollary CTR**© 2019 Vollary Softwares

 $\overline{\mathbf{3}}$ 

## Índice

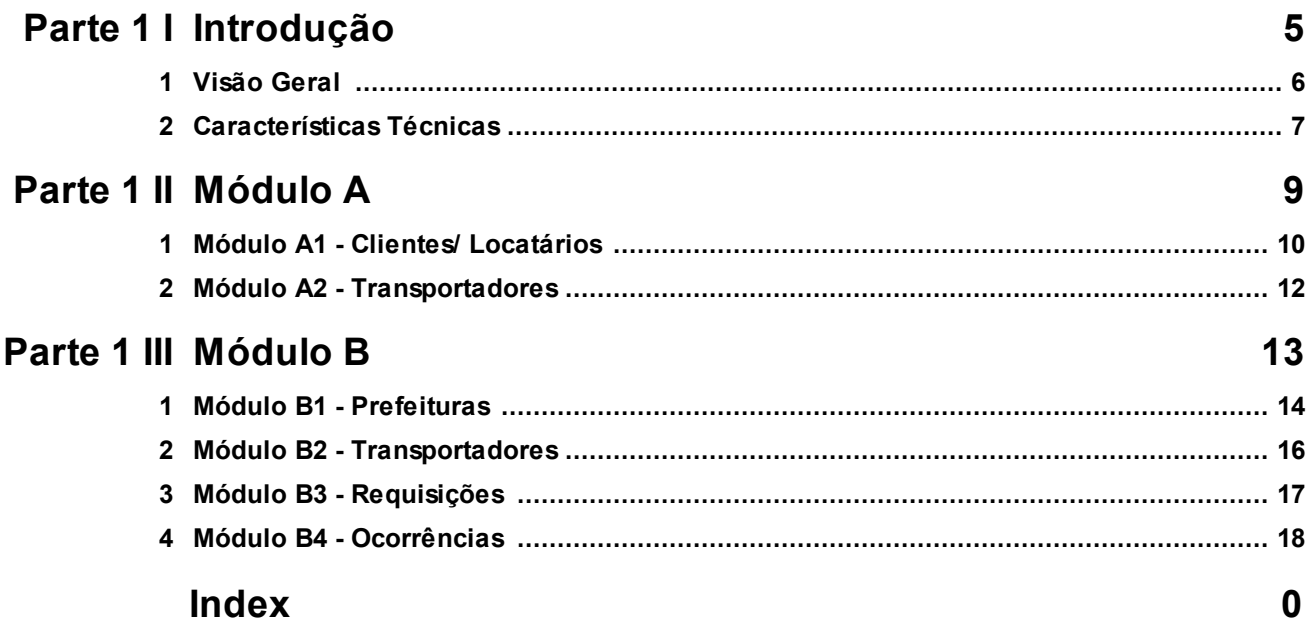

## <span id="page-4-0"></span>**Parte I**

#### **1 Introdução**

Descrição técnica de recursos do software de gerenciamento de resíduos sólidos e integração com entidades públicas municipais (Prefeituras e Secretarias do Meio-Ambiente)

#### **Termos usados neste manual descritivo:**

**Caçambeiros:** Mesmo que locador de caçambas e/ou transportador de resíduos. **Cliente**: Mesmo que gerador de resíduos.

**Caçamba**: Equipamento usado pelo transportador para coleta dos resíduos, transporte e objeto da locação. O sistema atualmente somente gerencia as caçambas. Este é o único equipamento referenciado neste manual.

**Gerador de Resíduos**: Mesmo que cliente, locatário, requisitante ou munícipe seja pessoa física ou jurídica.

**Locador**: Mesmo que transportador ou "*caçambeiro*".

**Locatário**: Mesmo que gerador de resíduos, cliente, requisitante ou munícipe seja pessoa física ou jurídica.

**Local de Descarte**: Local identificado pela prefeitura e autorizado por esta a receber o descarte de resíduos.

**Prefeitura**: Autoridade municipal que pode ser o responsável direto por usar o sistema ou em alguma secretaria específica como a do meio-ambiente.

#### <span id="page-5-0"></span>**1.1 Visão Geral**

Este software visa integrar a relação de locação de caçambas, monitoração das atividades de transporte de resíduos e acompanhamento de sua retirada da via pública e o seu descarte.

Este software é acessível via browser através de internet.

O software é composto de dois módulos funcionais sendo o primeiro responsável pelo acesso inicial para os que estão requisitando serviços (locatários) e os cadastros de novos transportadores que ainda não façam parte do serviço.

**Modulo A** - Cadastro de novos transportadores e cadastro de novos locatários que requisitarão caçambas em sua área (município). Acesso ao módulo B via senha de usuário (usuários da prefeitura, transportadores e administração Vollary).

**Módulo B** - Gerenciamentos da prefeitura , gerenciamento de transportadores, requisições, ocorrências e administração Vollary.

#### <span id="page-6-0"></span>**1.2 Características Técnicas**

#### **Sobre o Software**

O software é projetado para acesso via Internet através de um *browser* para seu uso e interação. A hospedagem é mantida em dois *cloud-servers* para redundância da integridade de dados e sua disponibilidade de acesso é de 24 horas, todos os dias da semana. Não há necessidade de instalação local de nenhum software onde se dará o uso deste; muito menos interrupções com upgrades e atualizações.

A linguagem usada é JavaScript, Object Pascal, C#, HTML e CSS através do Framework BootStrap, todos de domínio público.

O software usa banco de dados MySQL (Licença "pública" *GPL* sem controle transacional mantida pela Vollary Softwares) com formato de tabelas DB-ISAM UTF-8. Este Servidor DB não é "aberto" ao acesso externo, sendo apenas servidor do aplicativo instalado no próprio Servidor Web impossibilitando qualquer invasão ou roubo de dados. As tabelas usadas para referência dos correios são atualizadas até 2018 e temos atualização anual deste material. O sistema de mapas usado é o Google Maps com assinatura mensal mantida pela Vollary Softwares.

O código-fonte é propriedade total da Vollary Software sendo em nenhuma parte licenciado de terceiros, fora onde indicado neste documento.

#### **Estrutura Física e Virtual**

As características básicas dos servidores cloud-server onde se hospeda o software Vollary CTR são mais que suficiente para atender até 100 acessos simultâneos sendo possível a sua escalabilidade para atender maior demanda conforme o projeto cresça em número de usuários sem ocorrer interrupções da disponibilidade do serviço.

#### **Recurso Relevante**

As operações entre o gerador de resíduos e o transportador são mediadas diretamente entre as partes e notificadas via SMS conforme a necessidade. Por exemplo, assim que um transportador solicita a retirada do equipamento ele receberá uma confirmação do transportador no telefone celular cadastrado confirmando quando irá fazer a retirada. Outro exemplo, assim que o resíduo é descartado, o transportador confirma ao gerador de resíduo que foi descartado no local indicado pela prefeitura e a operação foi bem sucedida. Todas as operações do transportador serão notificadas aos gerador de resíduos via SMS conforme o seu andamento ou mudança de situação.

#### **Documentação**

Este software conta com manual completo para o usuário final ilustrado disponível no site <http://www.grupovollary.com.br/>

Acesse *Menu Empresas do Grupo* | *Vollary CTR | Download Manual do Usuário*

#### **Acesso via Internet**

A URL oficial do software é <http://www.grupovollary.com.br/> Acesse *Menu Empresas do Grupo* | *Vollary CTR*

O acesso direto ao módulo A (cadastros básicos) se faz através do URL <http://ctr.ceterasoftwares.com.br> e o acesso ao módulo B (Gerenciamento) <http://logingeral.ceterasoftwares.com.br>

## <span id="page-8-0"></span>**Parte II**

#### **2 Módulo A**

Módulo de entrada principal no sistema. Aberto ao acesso geral, serve como uma primeira barreira para filtrar o acesso e evitar ataques. Possui as seguintes funções primárias:

- A. Este módulo tem por função receber os dados de contato e endereço dos geradores de resíduos interessados em locação de caçambas, bem como a descrição da sua solicitação e local de entrega do equipamento que deseja locar. Estas solicitações, ficarão disponíveis no sistema para encaminhamento aos transportadores.
- B. Segunda função deste módulo é receber novos transportadores e seus dados para associação junto a administração municipal.
- C. A terceira função deste módulo é servir de ponto de entrada para os usuários cadastrados, sendo estes os transportadores e os usuários autorizados pela administração municipal.

#### <span id="page-9-0"></span>**2.1 Módulo A1 - Clientes/ Locatários**

#### **Cadastro de Novos Clientes (e Requisição de Caçambas - Locatários)**

Descrição funcional: A primeira operação que deve ser indicada pelo usuário que acessar a plataforma, é selecionar a sua área/município para verificação de disponibilidade de cobertura e de transportadores em atividade em seu município. Ocorrendo a disponibilidade, o usuário pode proceder com o preenchimento do seu CEP para preenchimento automático do seu endereço.

A seleção da prefeitura referente a área onde se encontra o locatário irá fazer com que o sistema faça um filtro nos transportadores da região municipal associando todo o sistema a relação geográfica entre as suas entidades.

#### CADASTRO BÁSICO - Clientes/locatários

#### **A. Campo Nome/Razão Social**

- **I. CPF ou CNPJ (Tipo de Pessoa)** É necessário indicar a informação do cadastro da Receita Federal para a validação. Esta validação é feita pelo algoritmo que determina a validade dos dígitos verificadores do CPF ou CNPJ indicados no campo correspondente.
- **B. Endereço**
- **C. Complemento**
- **D. Bairro**
- **E. Cidade**

#### **F. UF**

**G. CEP -** Validado por banco de dados dos correios. Uma vez fornecido preenche automaticamente os outros campos.

#### **H. E-mail**

- **I.** É necessário informar um e-mail para validação do cadastro e envio de confirmação às informações fornecidas. Uma mensagem será enviada para o endereço fornecido, onde deve-se ser confirmar clicando no link indicado no corpo da mensagem.
- **II.** Não será aceito e-mails duplicados entre cadastros.
- **I. Senha** Informar uma senha de acesso para solicitar o serviço e usufruir com privacidade outros serviços.
- **J. CAPTCHA** Recurso para evitar ataques e abuso ao acesso do sistema.

Preenchendo os dados acimas o usuário poderá definir em uma segunda tela as informações sobre a locação desejada:

#### SOLICITAÇÃO DE CAÇAMBA(S) - Local para entrega

Estas informações serão usadas para o envio de uma proposta para o locatário por parte do locador (o transportador).

- A. **Período** Tempo que o locatário pretende locar a caçamba.
- B. **Data/Horário Entrega** Melhor data e horário para entrega do equipamento.
- C. **Tipo** O locatário pode selecionar o tipo de caçamba conforme o seu tamanho e capacidade de carga.
- D. **Quantidade** Número de caçambas que ele deseja locar.
	- I. **Origem do Resíduo:** Neste item é definido as características da origem do resíduo se
		- 1. *Residencial,*
		- 2. *Comercial,*
		- 3. *Industrial e*
		- 4. *Institucional.*
	- II. **Tipo de Resíduo:**
		- 1. Concreto/Argamassa/Alvenaria
		- 2. Volumoso (outros)
		- 3. Volumoso (galhos e podas)
		- 4. Solo
		- 5. Madeira
		- 6. Outros
- E. **Endereço da Entrega** Local onde deve-se deixar as caçambas. O sistema pode repetir automaticamente o mesmo endereço do locatário evitando um novo preenchimento.
	- I. Em caso de novo preenchimento, o CEP é validado por banco de dados dos correios. Uma vez CEP, é fornecido é feito preenche automaticamente dos

outros campos. Também associa a geolocalização pelo endereço.

F. **Observação:** Referente ao local ou horário de entrega da caçamba e condições.

*Observação: Todas as caçambas recebem um mesmo endereço por requisição. Em caso de endereço diferente, deve-se fazer uma requisição diferente.*

#### <span id="page-11-0"></span>**2.2 Módulo A2 - Transportadores**

Descrição Funcional: Este módulo tem por função receber os dados de transportadores em se associar a Vollary e a prefeitura na área municipal que exerce as suas atividades comerciais. As informações fornecidas aqui permitirão o controle por parte da entidade municipal bem como o gerenciamento da por parte do próprio transportador das suas atividades.

#### **Cadastro de Transportadores (Locadores ou "caçambeiros")**

#### **A. Campo Razão Social**

- **I.** CNPJ (Tipo de Pessoa) Este cadastro somente aceita pessoa jurídica. Eis aí a obrigação do fornecimento de CNPJ válido.
- **II.** Nome Fantasia de uso comercial pelo locador.
- **B. Contato e Telefone do Contato**
- **C. Telefone Comercial**
- **D. Endereço**
- **E. Complemento**
- **F. Bairro**
- **G. Cidade**
- **H. UF**
- **I. E-mail**
	- **I.** É necessário informar um e-mail para validação do cadastro e envio de confirmação as informações fornecidas. Uma mensagem será enviada para o endereço fornecido onde deve ser confirmado clicando no link indicado no corpo da mensagem.
	- **II.** Não serão aceitos e-mails duplicados entre cadastros.
- **J. Senha** Informar uma senha de acesso, para solicitar o serviço e acessar com privacidade os outros serviços.
- **K. Website** Recurso para evitar ataques e abuso ao acesso do sistema.

# <span id="page-12-0"></span>**Parte III**

#### **3 Módulo B**

Este módulo é responsável pela administração geral conforme a área de atividade de qualquer uma das partes. Portanto, se o Locador (transportador) se cadastrou no *módulo A,* ele usará o mesmo e-mail como login e senha para ter acesso aos seus dados; sua carteira de clientes e caçambas para gerenciamento. Demais usuários devem ser cadastrados pela administração Vollary do sistema (prefeituras também devem ser cadastradas).

Os usuários administrativos que sejam associados as prefeituras e secretarias ( B2 ) também serão cadastrados pelos administradores da Vollary Softwares e terão sua senha de acesso enviada para o endereço de e-mail fornecido. Estes usuários poderão ter acesso aos dados de gerenciamento dos transportadores bem como suas posições de caçambas nas ruas, clientes, e outros detalhes. Entretanto, estes dados não podem ser alterados por eles, somente pelo transportador. Apenas a habilitação do transportador pode ser alterada pela prefeitura bem como o registro de ocorrências.

Este é um módulo único, mas com acesso relativo a qual entidade o usuário é associado. Dependendo desta característica, ele terá acesso a visualização de algumas áreas funcionais e não de outras. Os recursos são restritos também por nível de segurança pela a prefeitura.

Durante a fase de testes, os dados para acesso geral são: Login: **admin** Senha: **as**

Usando os dados acima, você terá acesso irrestrito a todos os recursos do sistema.

#### <span id="page-13-0"></span>**3.1 Módulo B1 - Prefeituras**

Descrição Funcional: Módulo onde a administração municipal poderá gerenciar toda a operação de monitoração e acompanhamento das atividades de transporte de resíduos em sua área municipal. Acesso às atividades dos transportadores, as requisições feitas por geradores de resíduos, o endereçamento e geolocalização de cada equipamento locado.

Também é feito cadastro dos locais de descarte de resíduos, identificação de horário de funcionamento e última fiscalização.

#### Módulo B1 Prefeituras

*© 2019 Vollary Softwares*

#### **a. Cadastro de Prefeituras.**

- **i.** Dados básicos sobre a prefeitura e secretaria do meio-ambiente associada ao projeto. Através deste cadastro é feito o controle e associação entre o município e o transportador junto com as unidades de descartes dentro do município.
- **ii.** Descrição dos campos do Cadastro.
	- **1.** Campos básicos do endereço da prefeitura.
	- **2.** Dados de contato do prefeito , partido político associado, e-mail, e telefone direto se possuir.
	- **3.** Dados da secretaria responsável pelo gerenciamento de resíduos.
	- **4.** Endereço do WebSite da Prefeitura.
	- **5.** Dados de acesso ao sistema Vollary CTR do responsável funcional indicado pela prefeitura.
- **iii.** Cadastro Associado ao local de descartes de resíduo.
	- **1.** Descrição Funcional: Este cadastro é associado ao cadastro principal da prefeitura onde deve conter todos os locais de descarte associados ao município bem como os seus dados de contato , horário de funcionamento e data da última inspeção.
	- **2.** Campos básicos do endereço do local de descarte.
	- **3.** Horário de funcionamento.
	- **4.** Dados de contato direto como telefone, e-mail e website.
	- **5.** Dados da última inspeção e identificação do fiscal.
- **b. Cadastro (apenas visualização) de transportadores e habilitação de uso do sistema.**
	- **i.** Descrição Funcional: Dados de cadastro do transportador e informações de contato direto.
	- **ii.** Visualização do seu cadastro de equipamentos (somente caçambas).
	- **iii.** Posição no mapa da localização de suas caçambas no município.
	- **iv.** Habilitação de uso do sistema.
		- **1.** A prefeitura a qualquer momento pode suspender a habilitação do transportador ao uso do sistema. Isto implica que ele não poderá ter acesso a novas requisições e interagir com o sistema exceto alterar seu próprio cadastro.
	- **v.** Relatórios.
		- **1.** Listagem de caçambas por status.
		- **2.** Listagem de requisição de caçambas por período.

#### **c. Gerenciamento de Documentos.**

**i.** Descrição Funcional: Manter uma lista obrigatória de documentos para a prefeitura, relacionados ao transportador. Esta lista será usada no cadastro do transportador, onde o mesmo por sua vez, enviará os documentos necessários para sua atividade via browser. Estes

documentos ficarão armazenados no servidor da Vollary para consulta e download da prefeitura.

**1.** Contém descrição funcional do documento e campo para observação.

#### **d. Mapa situacional.**

- **i.** Descrição Funcional: Exibir a posição de todas as caçambas dispostas na área do município.
- **ii.** Possibilidade de filtrar por transportador, ou por todos, ou pelo status das caçambas.
- **iii.** Visualizar as ocorrências em toda a área do município podendo filtrar por status.

#### **e. Visualização de Ocorrências Registradas.**

- **i.** Visualização em formato GRID.
- **ii.** Visualização em formato geolocalização no mapa.
	- **1.** Relatórios.
		- **a.** Listagem de ocorrências geral, filtragem por período, por transportador, por status.

#### <span id="page-15-0"></span>**3.2 Módulo B2 - Transportadores**

Descrição Funcional: O transportador poderá gerenciar todo o seu cadastro pessoal, o cadastro do seu equipamento (somente caçambas), acompanha requisições e gerencia a locação. Poderá ainda monitorar as suas posições no mapa on-line bem como ocorrências com seu equipamento.

Os valores acordados entre as requisições dos geradores de resíduos e os transportadores, não são visíveis para a prefeituras, sendo uma informação confidencial entre o transportador e o seu cliente, o locatário.

#### **Módulo B2 Transportadores**

- **a. Cadastro de Transportadores idem A2.**
- **b. Cadastro de Caçambas (e sua posição de status).**
	- **i.** Figuração da caçamba com especificação do tamanho.
	- **ii.** Campo adicional para identificação fornecida pela administração municipal.
- **c. Gerenciamento de Documentos solicitados pela prefeitura**
	- **i.** Cadastro de documentos solicitados pela prefeitura que ficam armazenados no sistema para referência futura e procedimentos legais por parte da prefeitura.
	- **ii.** Operação de Download, Upload e atualização documentos previamente fornecidos.
- **d. Mapa para visualização da geolocalização das caçambas.**
	- **i.** Filtro para visualizar caçambas conforme o status.
- **ii.** Visualização por requisição.
- **e. Visualização de ocorrências registradas referente ao transportador.**
	- **i.** Idem item B3 sem possibilidades de edição pelo transportador.
- **f.** Relatórios
	- **i.** Relatório de requisições e valores.
	- **ii.** Relatório de inventário.
	- **iii.** Relatório de equipamento em uso podendo ser filtrado por status.
	- **iv.** Relatório de clientes atendidos.
	- **v.** Relatório de ocorrências referente ao transportador.

#### <span id="page-16-0"></span>**3.3 Módulo B3 - Requisições**

Descrição Funcional: Gerenciamento das requisições feitas pelos geradores de resíduos. Neste módulo, o transportador pode fazer uma oferta sobre o orçamento solicitado pelo gerador de resíduos. Uma vez aceita pelo gerador de resíduos, tal proposta/requisição somente aparecerá associada ao cadastro do transportador escolhido.

#### **Modulo B3 - Requisições a. Gerenciamento de Solicitações**

- **i.** O transportador poderá ver as requisições em aberto e oferecer orçamento para as mesmas. Tais propostas serão enviadas via SMS com link para aprovação da requisição.
- **ii.** No SMS será incluído um código para informar a aprovação por outras vias. Assim, evita-se que um transportador tome a proposta de outrem.
- **iii.** Uma vez o orçamento aprovado, a requisição ficará associada ao transportador escolhido ficando invisível para os outros transportadores no mesmo município.

#### **b. Definição do endereço via CEP para indicar localização corretamente.**

- **i.** A requisição pode ter o endereço corrigido nesta etapa pelo locatário ou pelo transportador.
- **ii.** Visualização no mapa da posição das caçambas.

#### **c. Relatórios**

- **i.** Relatório de solicitações por período, transportador e status das caçambas.
- **ii.** Acompanhamento da requisição de retirada do equipamento.
- **iii.** Log de eventos de toda a operação para auditoria.

#### <span id="page-17-0"></span>**3.4 Módulo B4 - Ocorrências**

Descrição Funcional: Este módulo centraliza as ocorrências geradas por terceiros relacionadas aos equipamentos em via pública. Tanto sobre a ocorrência de acidentes, como conteúdo descartado no equipamento, etc. Estas informações estão visíveis e acessíveis para a administração municipal, transportador e administração Vollary.

Estas informações serão recebidas pela prefeitura em uma primeira etapa e repassadas ao sistema para as providências do transportador em relação ao assunto.

Somente a prefeitura e a administração Vollary terão acesso a este módulo. O transportador poderá consultar ocorrências relacionadas as suas atividades dentro de sua tela de administração geral. Ele não verá ocorrências de outros transportadores.

#### **Modulo B4 Ocorrências**

#### **a. Cadastro de Ocorrência.**

- **i.** Data, hora e local.
- **ii.** Identificação do declarante.
- **iii.** Descrição.
- **iv.** Tipo de ocorrência.
- **v.** Identificação do equipamento se disponível.
- **vi.** Providência tomada.
- **vii.**Status.

#### **b. Relatórios.**

**i.** Ocorrências por período, transportador, tipo de ocorrência e status.